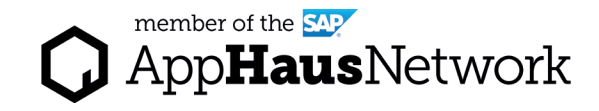

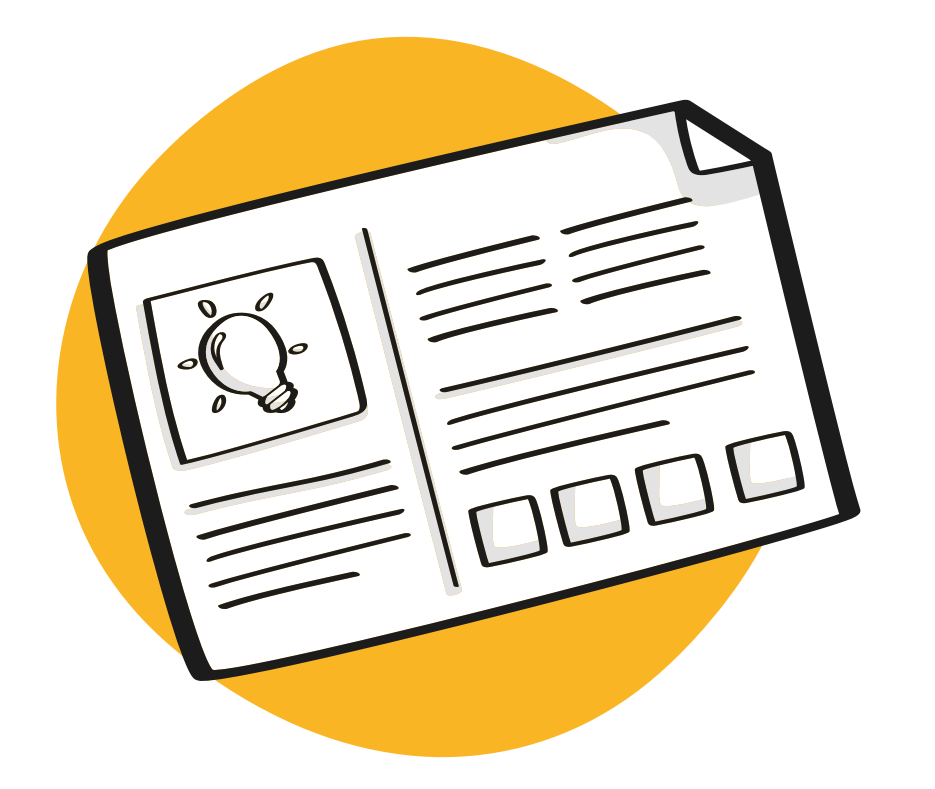

DESIGN PHASE / Joint Activity

# Create an Idea Napkin

Make your brainstorming ideas easier to prioritize.

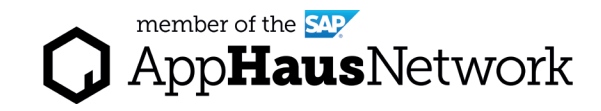

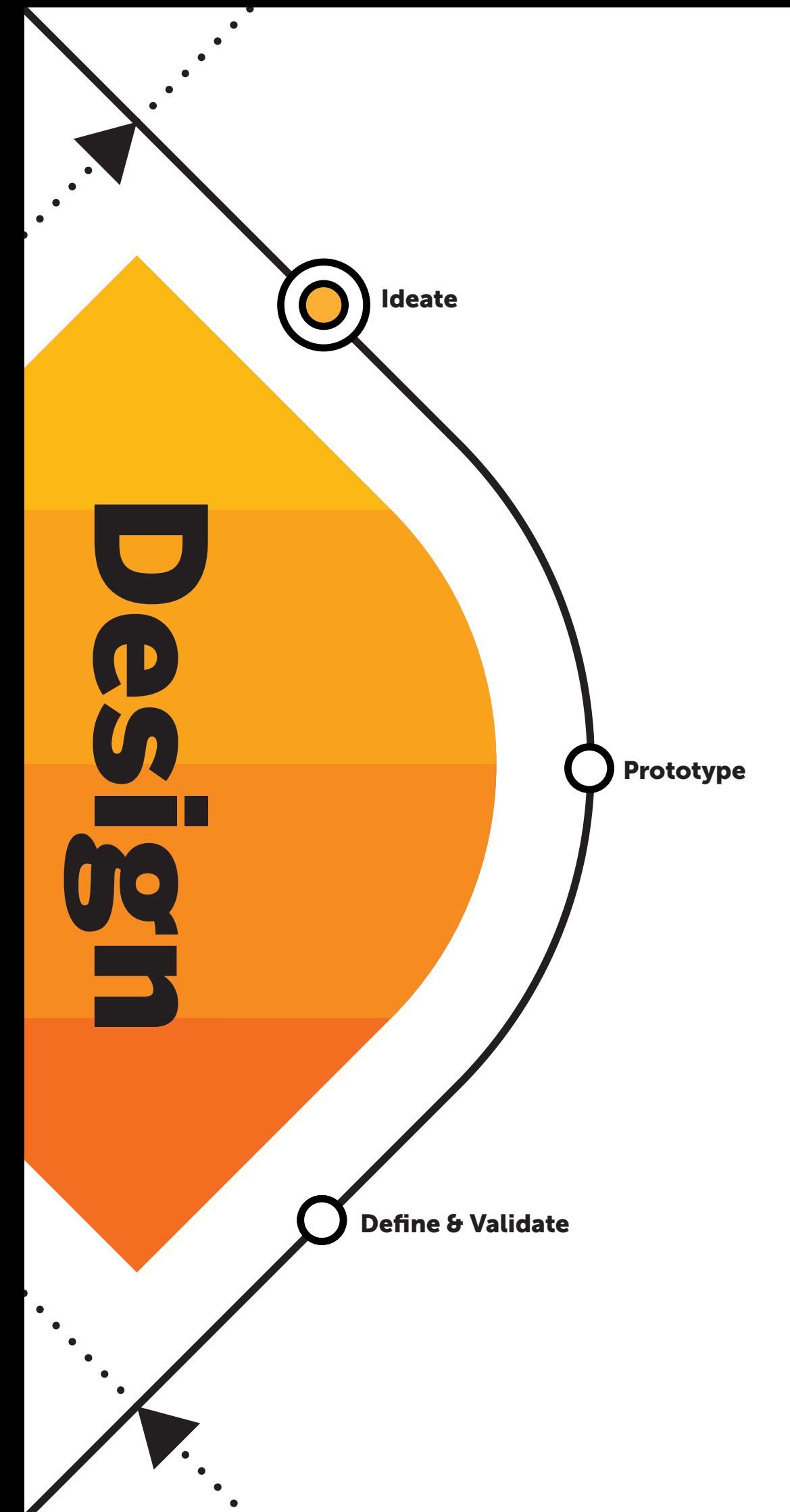

### Why to create an Idea Napkin?

The ideas generated during a brainstorming session might not always be clear or complete.

The Idea Napkin is a document that helps a team detail out a solution idea selected during a brainstorming session, including the idea name, a sketch of the idea, the target group, the innovative aspect about the idea, and the value of the idea for the business and for the target users.

**Run Scale** 

### When to create an Idea Napkin?

Run and Scale the solution and deploy across the company.

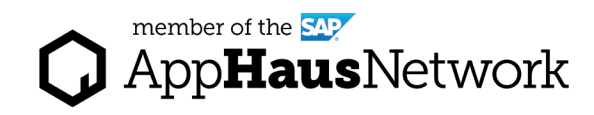

[ideation session](https://apphaus.sap.com/resource/ideation-guide) previous to this exercise, where several ideas are discussed and the best ones are chosen.

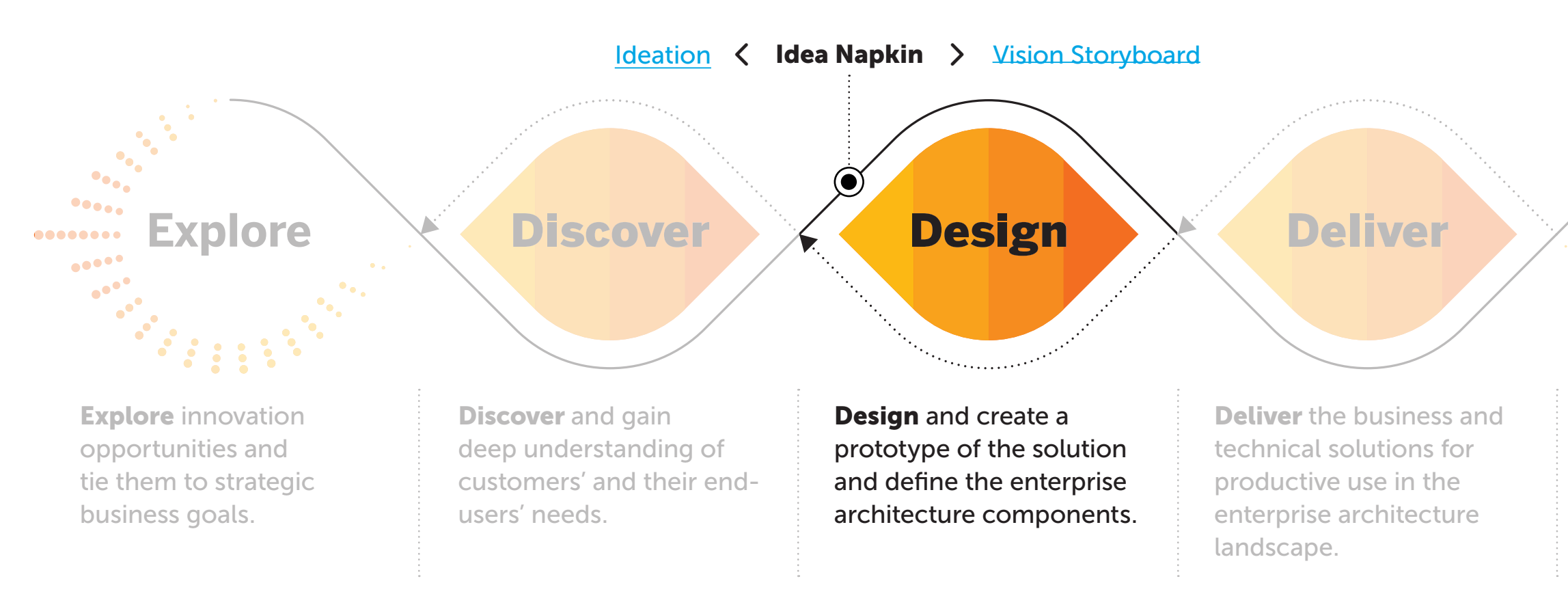

Lear more about SAP's Human-Centered Approach to Innovation: https://experience.sap.com/designservices/approach

The Idea Napkin is used during the Design Phase to flesh out ideas generated in a previous brainstorming session. Therefore, it is recommended to have an

### pert Tips

eate an Idea Napkin only for the best eas selected during a brainstorming ssion.

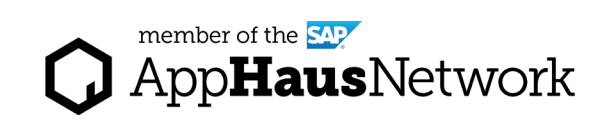

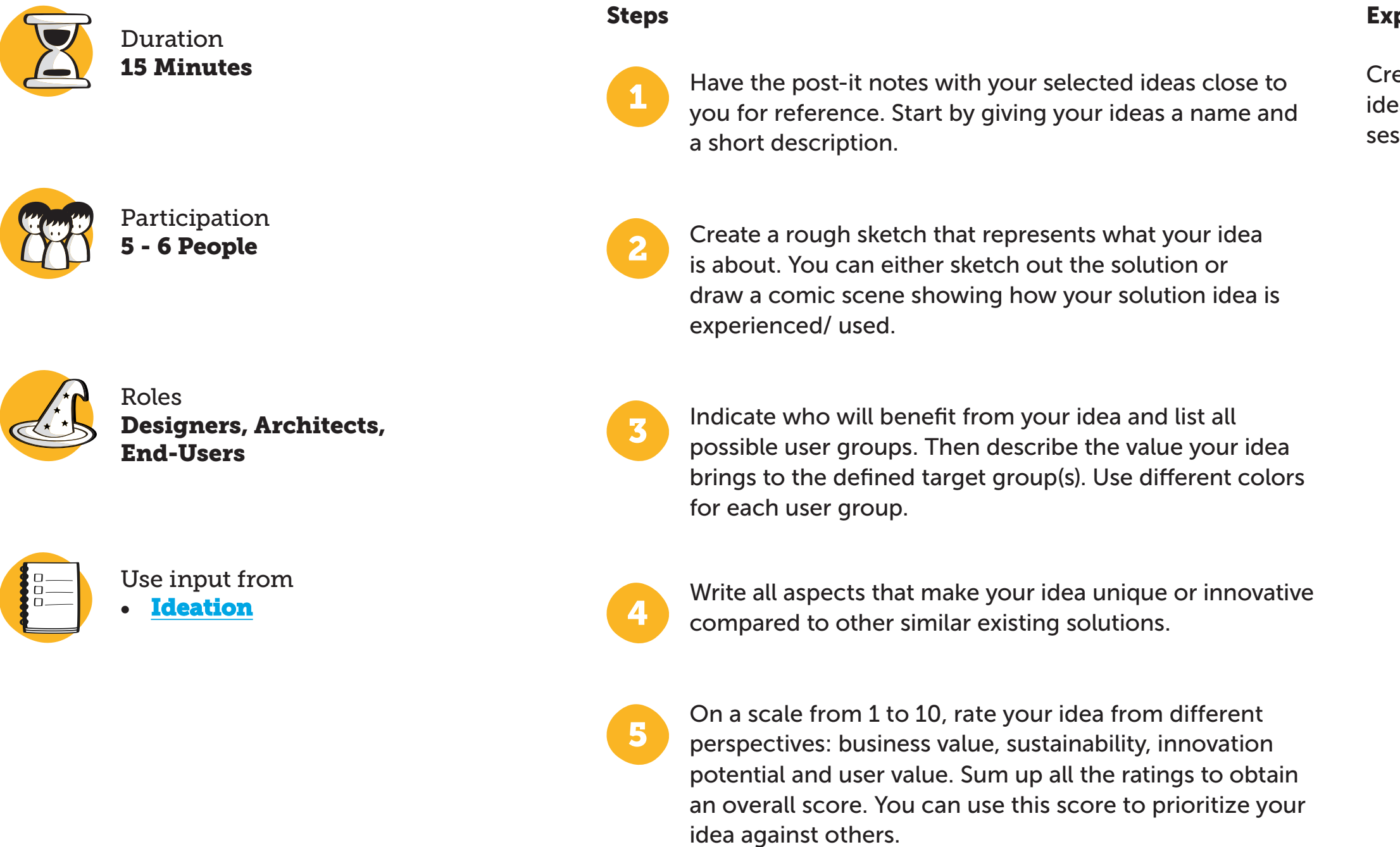

## How to create an

Idea Napkin?

AppHausNetwork  $\lceil$   $\lceil$ 

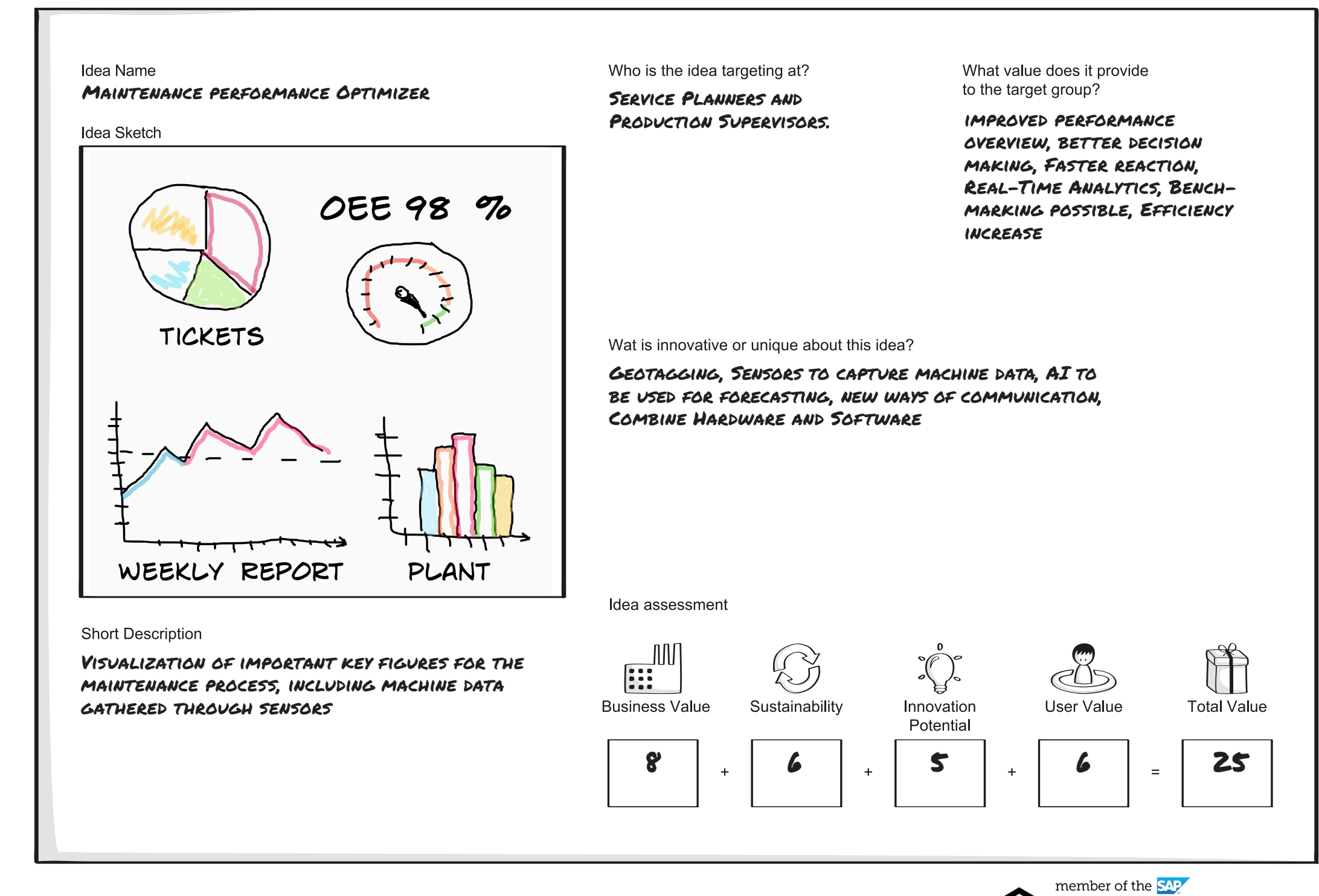

## Example Idea Napkin

### Company Example:

"Future Breeze" – producer of wind turbines and wind parks

### Vision of the project:

Make the internal repair and maintenance processes more efficient and transparent, to ensure a stable production and more accurate planning.

Created by SAP AppHaus

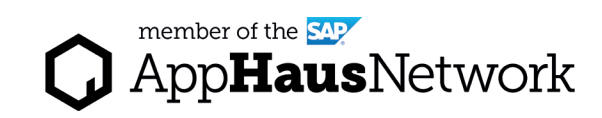

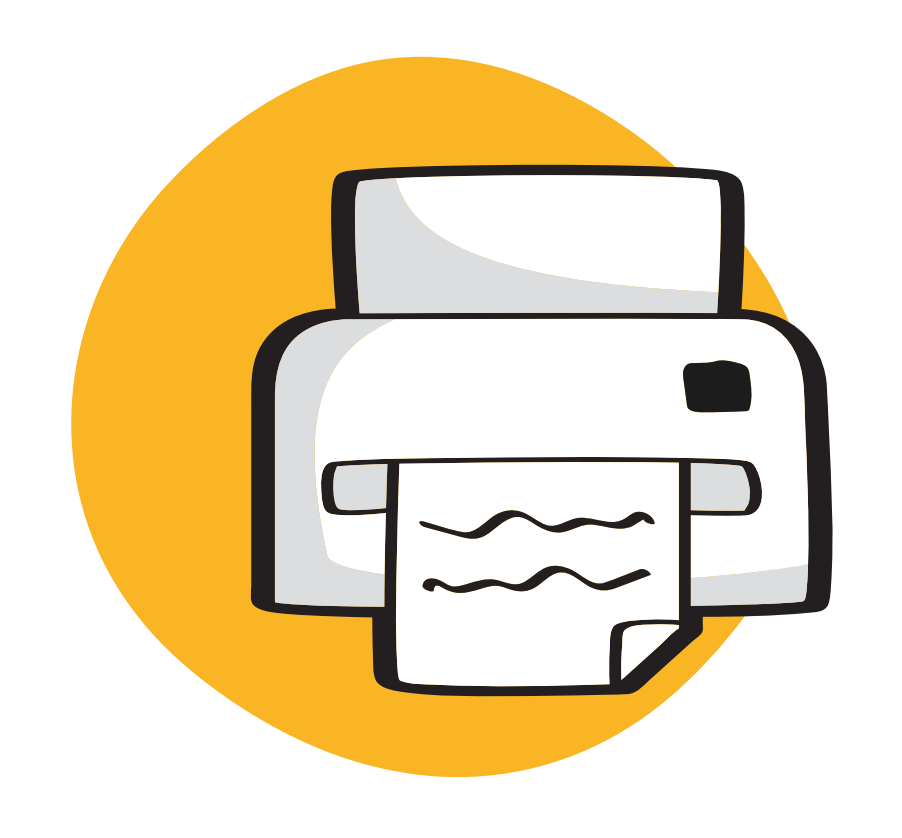

# Template for Print

## Idea Napkin

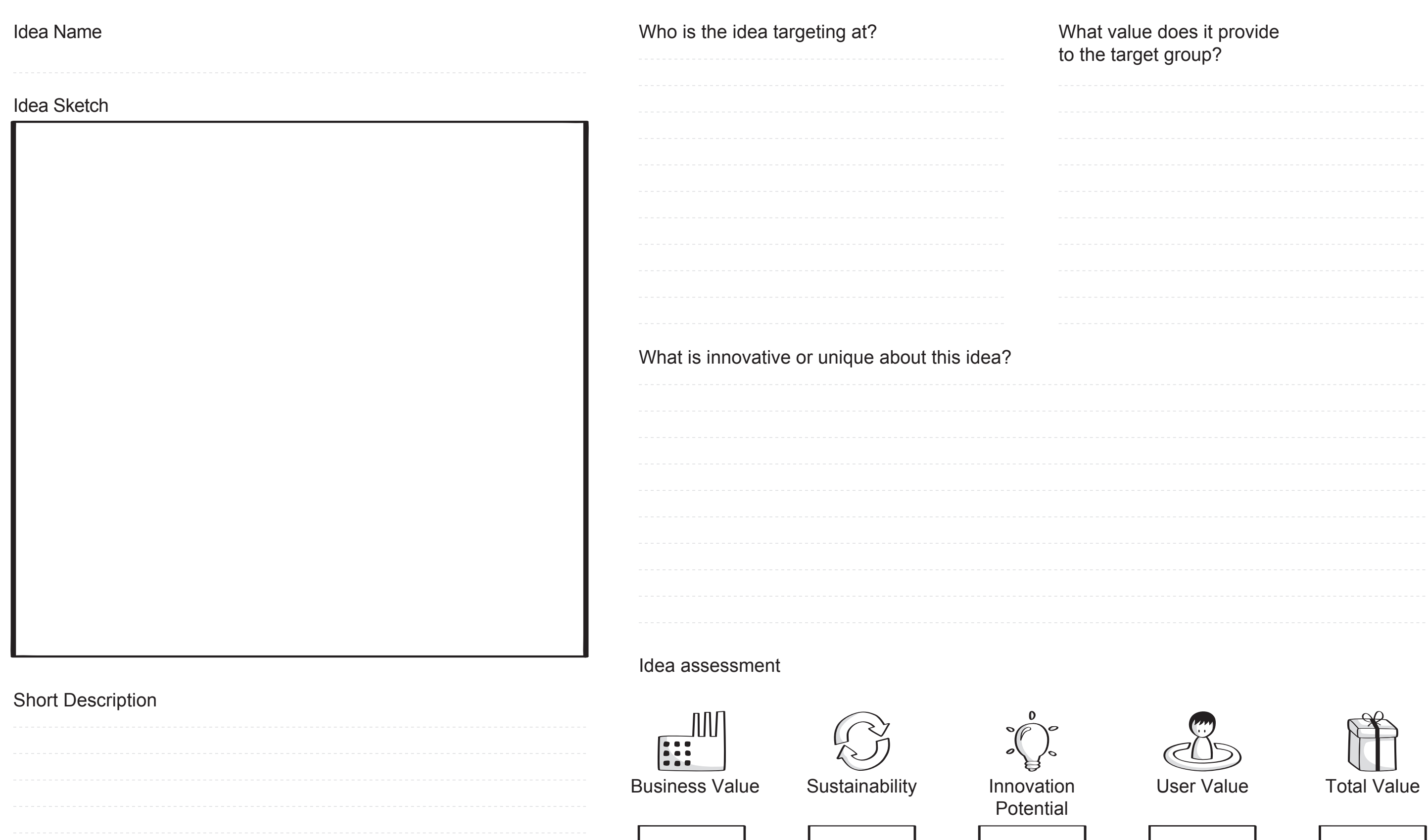

![](_page_6_Picture_2.jpeg)

![](_page_6_Picture_4.jpeg)

Created by SAP AppHaus

![](_page_7_Picture_3.jpeg)

![](_page_7_Picture_0.jpeg)

# Virtual Collaboration Template

![](_page_8_Picture_4.jpeg)

Access the MURAL template: https://app.mural.co/template/125da302-fd82-44a1-8f0b-d43887d64175/30e579a2-3860-4730-8a81-fb9a4a734251

## MURAL Template Idea Napkin

![](_page_8_Figure_1.jpeg)